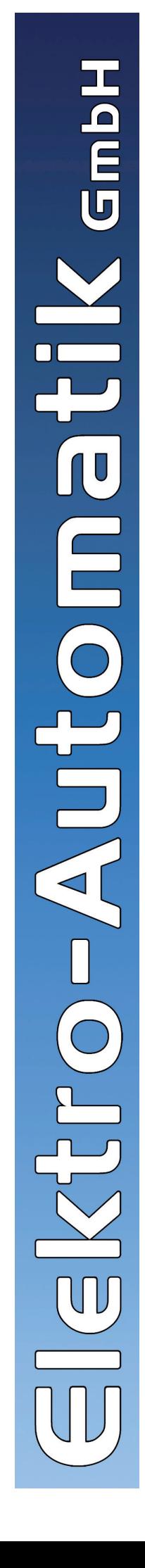

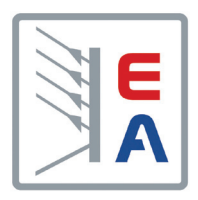

## **Bedienungsanleitung**

# **Schrank**

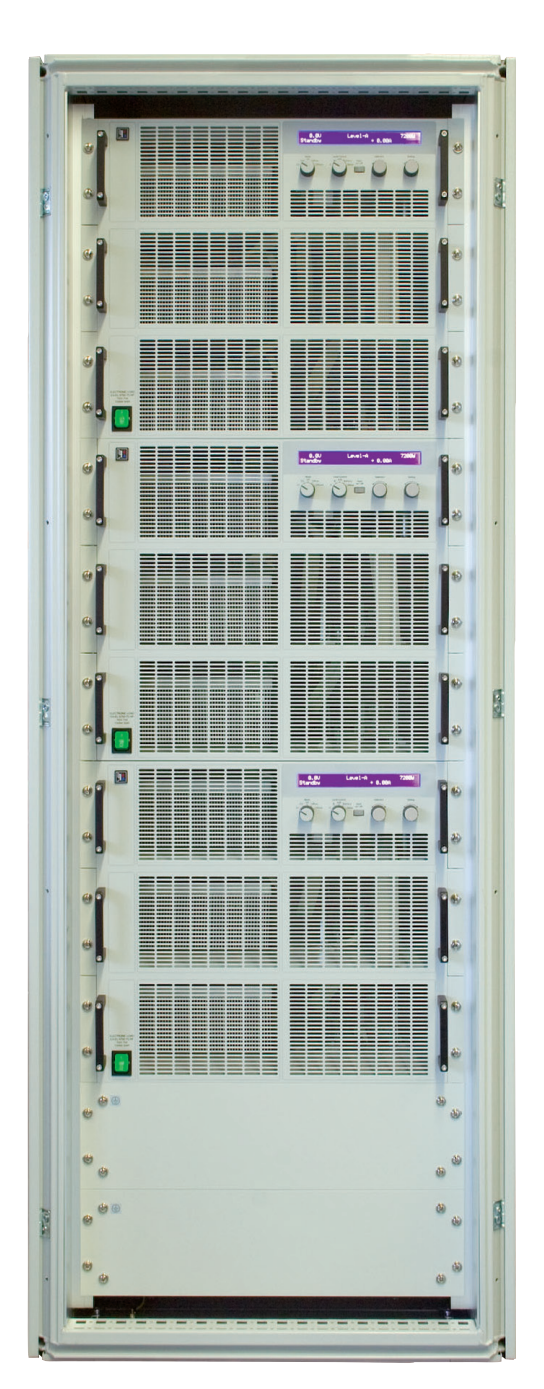

#### **Beschreibung**

#### **Technische Daten**

Typ: Rittal TS8 34HE

Größe (BxHxT): 600mm x ca. 1600mm x 800mm

Ausführung: ohne Türen, rollbar

Netzanschluß: einphasig, ca. 3m

Netzspannung: 115/230V AC

Anschlußfeld: in Gehäuse mit IP65

### **Funktionsübersicht**

- Rollbar (4 Rollen, davon 2 feststellbar)
- Bestückt mit zu 3x EL 97500-75 HP à 9HE
- CAN-Schnittstelle je Gerät vorinstalliert
- Abnehmbare Kupferschienen für Einzelbetrieb

#### **Installation**

#### **Schrank**

Netzanschluß erfolgt durch das mitgelieferte und installierte Kabel. Die Geräte haben jeweils eigene Schmelzsicherungen in der Netzkabelbuchse(siehe Typenschild).

Das Netzkabel und die DC-Zuleitungen können unten aus dem Schrank herausgeführt werden, wenn die hintere, schmale Bodenplatte entfernt wird.

#### **DC-Eingang**

Der Gleichspannungseingang (DC) sollte bei der Installation und vor der Inbetriebnahme des Schrankes angeschlossen werden. Die drei Geräte haben jeweils zwei Kupferschienen für Plus und Minus und sind untereinander durch abnehmbare Kupferschienen verbunden. Bei Betrieb von zwei oder drei Geräten in Parallelschaltung, sowie bei Einzelbetrieb gilt:

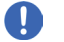

#### **Hinweis**

*DC-Zuleitung möglichst immer genau in der Mitte der Kupferschienen montieren, um eine gleichmäßige Stromaufteilung zu erreichen.*

#### **Achtung!**

**Schließen Sie Spannungsquelle unbedingt polrichtig an! Die Lasten bieten keinen Schutz vor Verpolung und können auch im ausgeschalteten Zustand durch Anschluß einer verpolten Spannungsquelle beschädigt werden.**

#### **CAN-Bus**

Die in den drei Lasten bestückten CAN-Schnittstellen sind werkseitig nicht verbunden, es werden jedoch Standard-Sub-D-Kabel mitgeliefert. Der Anwender kann hier den Bus dann beliebig verbinden und konfigurieren. Bei Auslieferung haben die Lasten folgende CAN-Konfiguration (RID = 0):

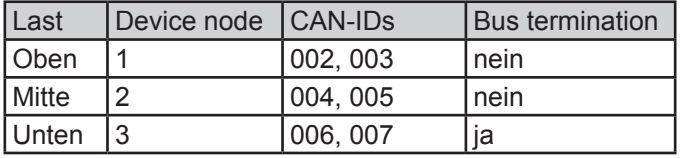

Die obere Last ist zum Anschluß an den PC bzw. die steuernde Hardware vorgesehen und daher nicht terminiert. Das kann nach Belieben geändert werden.

Jedes Gerät ist standardmäßig auf zwei CAN-IDs eingestellt, wie oben in der Tabelle angegeben. Soll stattdessen das CAN-ID-System mit drei CAN-IDs pro Gerät verwendet werden, damit es kompatibel mit z. B. Vector-Software ist, muß dies bei allen verbundenen Geräten im SETUP geändert werden. Siehe dazu das Gerätehandbuch sowie ergänzende Erläuterungen im Programmierhandbuch (auf der beiliegenden CD als PDF mitgeliefert). Nach der Umstellung gestaltet sich die Verteilung der CAN-IDs anders, also oben in der Tabelle angegeben, da es dann keinen Bezug zum Device node mehr gibt.

#### **Betrieb**

#### **Bedienung der Lasten**

Siehe separates Handbuch EL 9000 HP 7200W.

#### **Allgemeines zum Schrank**

Für allgemeine Informationen zur Fernsteuerung über die analoge oder die digitale Schnittstelle lesen Sie bitte im separaten, beiliegenden Handbuch zu den Lasten bzw. im separaten Handbuch zu den digitalen Schnittstellenkarten, sowie in der Programmieranleitung nach.

#### **Fernsteuerung**

#### $\blacksquare$ **Hinweis**

*Grundsätzlich können alle Geräte einzeln oder gemeinsam mittels der digitalen Schnittstelle überwacht und gesteuert werden.*

Die Geräte sind mit einer digitalen CAN-Schnittstelle vorbestückt, die nach Belieben durch eine andere getauscht werden kann. Bei Verwendung der CAN-Schnittstelle und Parallelschaltung von zwei oder drei Lasten kann der Anwender die Geräte alle über die Geräte-CAN-IDs einzeln steuern und überwachen, oder alle gleichzeitig (Broadcast).

Für Broadcast-Befehle, die über die IDs 000 und 001 geschickt werden (siehe Programmierhandbuch für Einzelheiten) gilt, daß Sollwerte an alle Geräte gleichzeitig gehen und auch fast gleichzeitig umgesetzt werden. Es ist somit eine Synchronsteuerung der Lasten möglich.

#### **Beschreibung**

#### **Ansichten**

**DE**

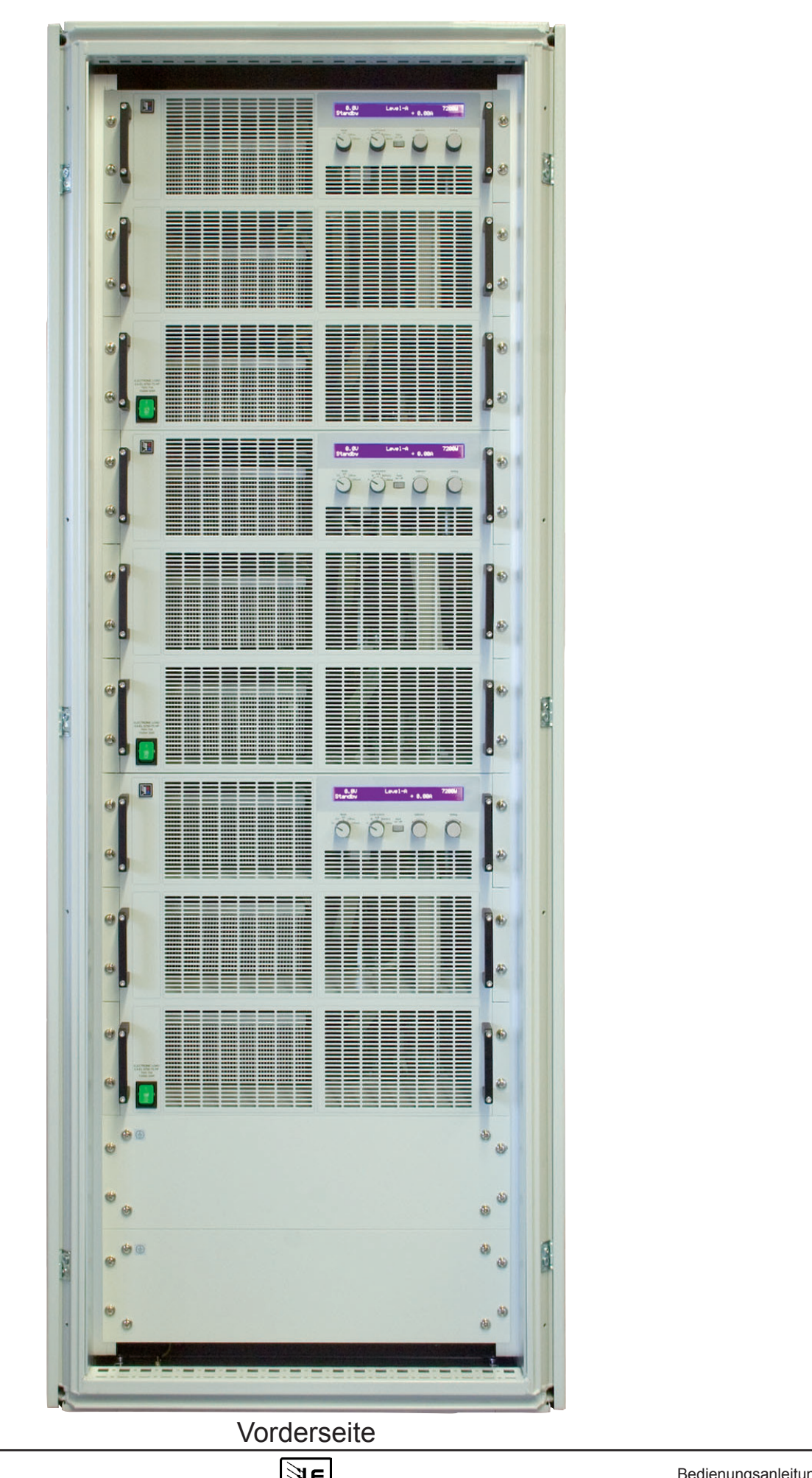

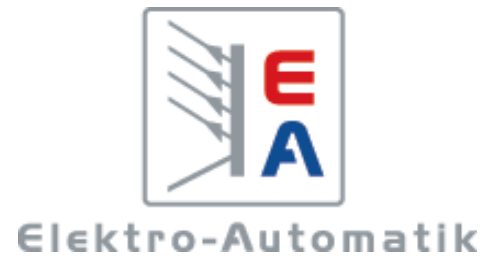

#### **EA-Elektro-Automatik GmbH & Co. KG** Entwicklung - Produktion - Vertrieb

Helmholtzstraße 31-33 **41747 Viersen Germany**

Telefon: 02162 / 37 85-0 Telefax: 02162 / 16 230 ea1974@elektroautomatik.de www.elektroautomatik.de